## **No. 21500637 ALL MODELS**

**Codierung Steuergerät Elektro-Einbausatz für Anhängerkupplung** 

**Code Control unit Electric wiring kit for towbars** 

**Codage dispositif de commande Faisceau pour attelage 13 broches**

**Codifica dispositivo di controllo Cablaggio elettrico per ganci di traino**

**Contralor de codificacion Kits eléctricos para enganches de remolques** 

**Bedieningsapparaat coderen Elektro-inbouwset voor aanhangerkoppeling**

**Aktywacja modulu sterujacego Zestaw modulu sterujacego**

**Kódovanie riadiaceho modulu Elektrosada pre ťažné zariadenie**

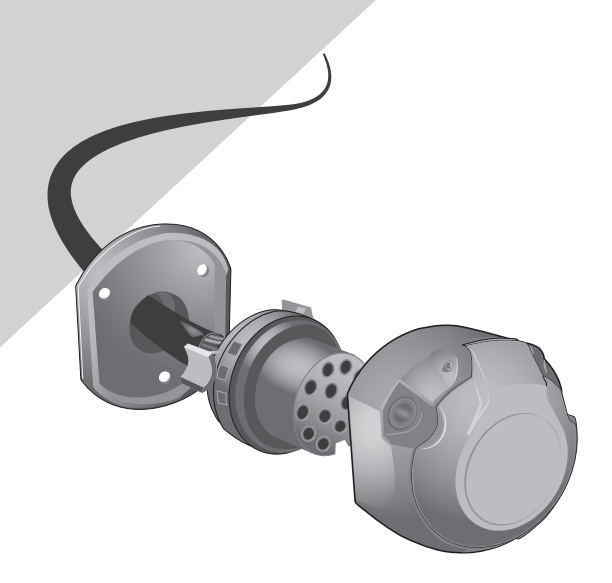

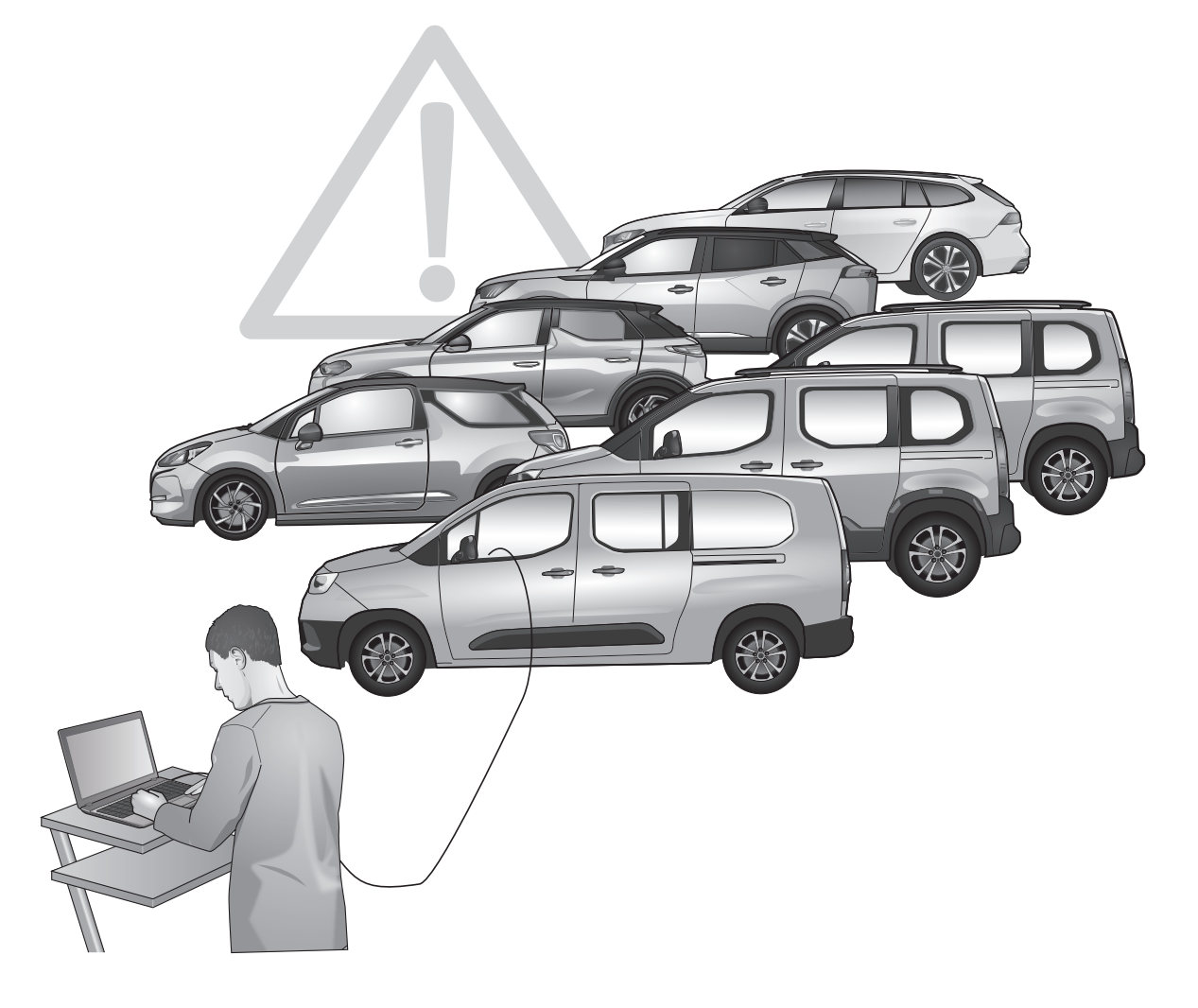

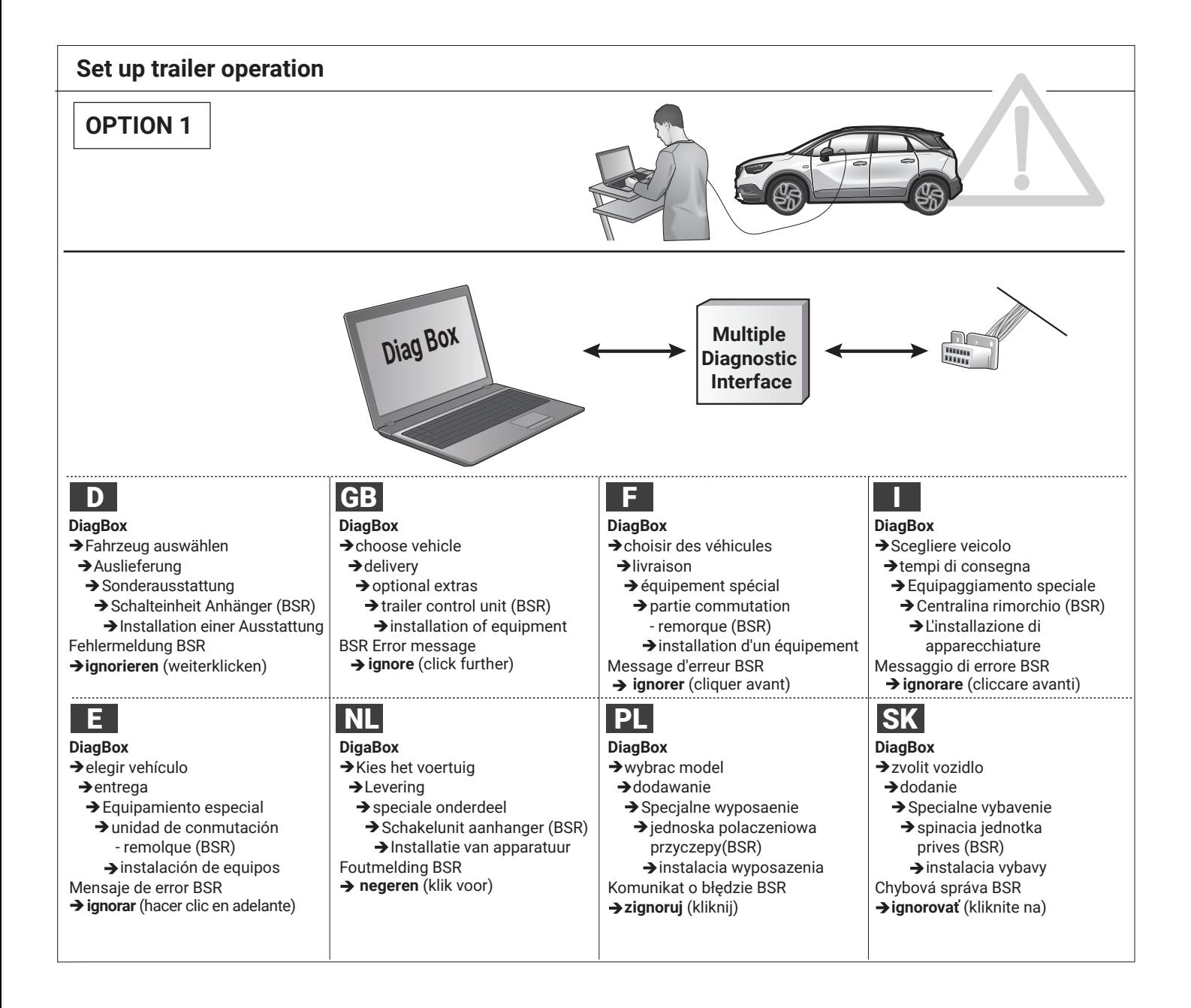

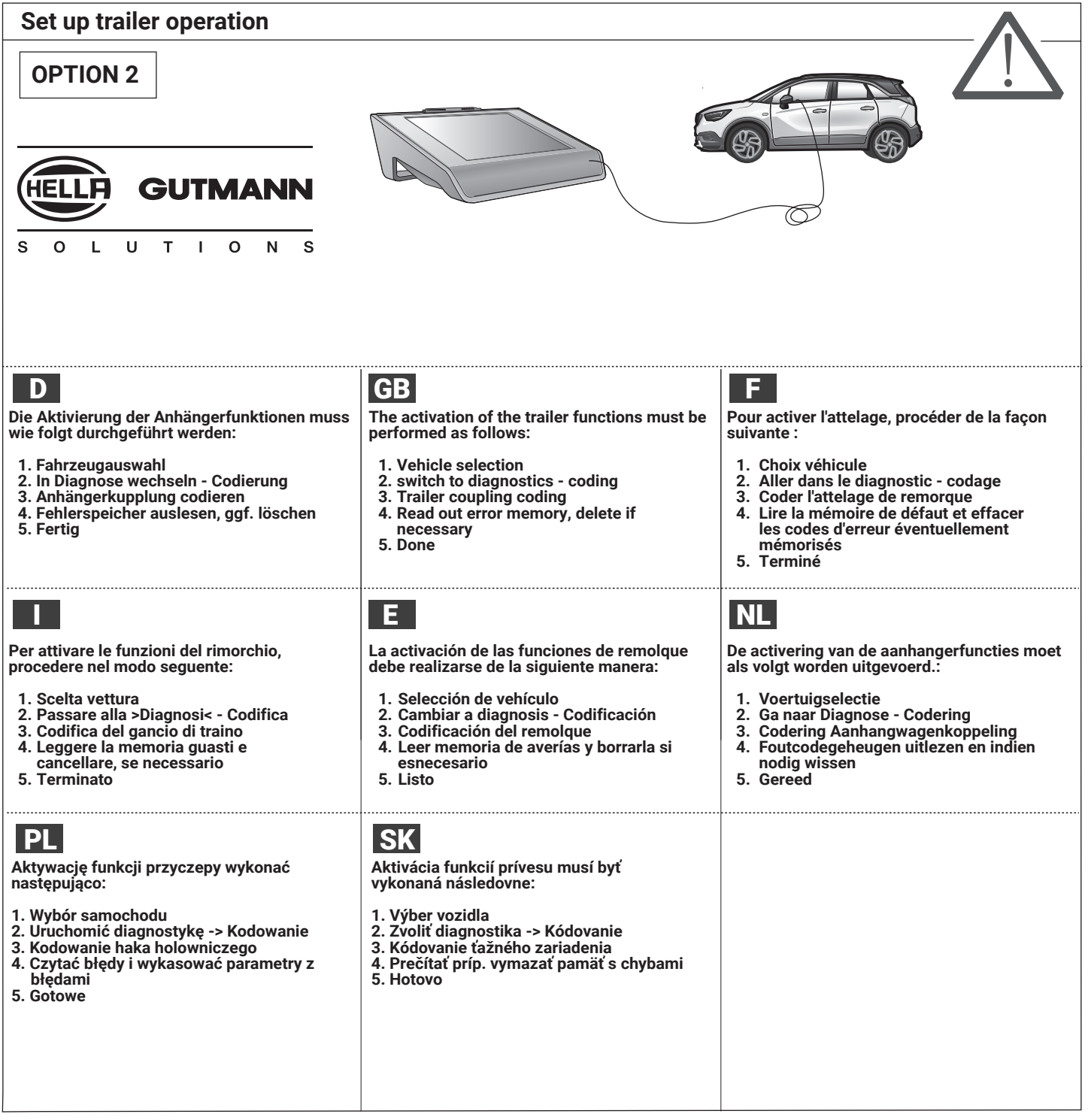